# **Adobe Photoshop 2021 (Version 22.4.1) Crack Keygen With Serial number Free Download**

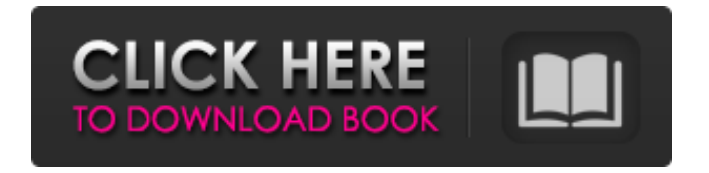

### **Adobe Photoshop 2021 (Version 22.4.1) Crack + Incl Product Key [April-2022]**

\* \_Photoshop Elements:\_ When you can't afford Photoshop, get a subscription to Elements, which is the free edition of Photoshop. It offers most of the same features found in Photoshop but is designed for non-professionals. It has a limited set of tools and overlays. \* \_GIMP:\_ A completely free alternative to Photoshop, GIMP is a graphic editor for both Windows and Macs. GIMP is open source software, meaning that the source code is free to download and examine. You can test out a copy of the program for free. GIMP is a very powerful graphics application, and the fact that it is free software and can be run on both Windows and Macs makes it the choice of many creators and retouchers. \* \_Affinity Photo:\_ With a similar focus to Photoshop but at a lower price, if you like most of the same tools as Photoshop, you may want to consider Affinity Photo, which is the entry-level edition of Affinity Designer. Affinity Photo is the first version of Affinity Designer, the premium (more expensive) version. \*\*Figure 12-5:\*\* Copy or cut a background out and paste it into a new composition. Photoshop 8. Use the foreground and background tools to create a new layer. Click the New Layer icon and choose Front. Alternatively, you can use the keyboard shortcuts ⌘-J (Windows) or -J (Mac) to create a new layer. 9. Choose a color by clicking on a small color picker box to the right of the Channels palette. With the black square selected, choose a color from the menu that appears in the color picker to the right. 10. Click in the empty layer area to select a black area. Choose the Dodge tool, select the square brush from the toolbox, and set the opacity to 90%. Click in the empty layer area. Be sure to click within the black area in the layer in order to create a black copy of the foreground. It will look like the image shown in Figure 12-6. Photoshop gives you several options when it comes to choosing a brush. You can choose Size, Gradient, Patterns, or Texture. 11. Press the Backspace key to get rid of the black square in the layer. 12. Choose the Burn tool and select the square brush from the toolbox. Set the

#### **Adobe Photoshop 2021 (Version 22.4.1) With License Code Free Download [32|64bit] (Updated 2022)**

Philology: Adobe Photoshop - Photoshop Introduction "Pic Monkey" Photoshop tutorial and free Photoshop action download Picmonkey Photoshop # Adobe Photoshop a681f4349e

#### **Adobe Photoshop 2021 (Version 22.4.1) Serial Number Full Torrent Free Download**

Q: How do I parse a float from a text file in C++ without having to use Boost? I need to read a float from a text file using C++ and either have it parse an integer (which reads integers from a text file and converts them to floats), or convert it into a float. I know there are a lot of questions similar to this but they are all answered with the use of Boost, which I have already included. I would like to keep it simple for my own learning if possible. A: Read this before you include boost: Why would anyone want to use Boost for parsing? You can instead use the standard C++ locale's parse function: #include #include #include ... // open the file std::ifstream input\_file( "in.txt", std::ios\_base::in | std::ios\_base::binary | std::ios\_base::ate); // set the current locale to parse from std::locale loc; loc.imbue(std::locale::classic()); // convert the input to float float input\_value = std::stod(input\_file, loc); A: boost::lexical\_cast exists for this purpose : (modified from cplusplus.com) #include //... boost::lexical\_cast(xxx); Pattern of leukocyte count variation by age in healthy adults. This study aimed to examine whether the age-related patterns of leukocyte counts differ by gender. Peripheral blood leukocyte count was measured with a hematology analyzer in a subpopulation of the Tehran Lipid and Glucose study. This study included 2342 subjects (female/male ratio 1:1.24, age range 18 to 80 years) from Tehran, Iran. We compared the mean and range of monocytes, lymphocytes, neutrophils and eosinophils across age and gender groups. In addition, we examined differences in the pattern of leuk

#### **What's New In Adobe Photoshop 2021 (Version 22.4.1)?**

# SPDX-License-Identifier: GPL-2.0-only # # FreeType 2 Makefile # # default variables FREETYPE= freetype-2 FREETYPE\_COMP= no # internal variables FREETYPE\_SRCDIR= ft2build # set build directory # # Note also that the path to the git-build directory MUST end with  $\# \gamma$  (e.g.

/afs/research.com/jelmer/projects/git/built/freetype-2.4.9). # This is because `git` commands (e.g. `add`, # `commit`, `tag`) work differently on paths with a file name # starting with a dot (e.g. `./myfile`). # # If you get compilation errors about `.PC' being used in a # preprocessing directive, change the variable below. # FREETYPE\_BUILD= /afs/research.com/jelmer/projects/git/built FREETYPE\_BUILD\_DIR= \$(FREETYPE\_BUILD) # include Makefile.config # include Makefile.host #---------------------------------------------------------------------- # configure, build and install macros #---------------------------------------------------------------------- FREETYPE\_CONFIGURE\_ENV= srcdir=\$(FREETYPE\_SRCDIR) prefix=\$(FREETYPE\_BUILD) \ \$(FT2\_DIR)/configure \ \$(FT2\_DIR)/config/config.guess \ \$(FT2\_DIR)/config/config.sub \ \$(FT2\_DIR)/config/missing \ \$(FT2\_DIR)/config/windef.h \ \$(FT2\_DIR)/config/winfonts.h \

## **System Requirements For Adobe Photoshop 2021 (Version 22.4.1):**

Minimum: OS: Windows 7 / Windows 8 Processor: Dual Core CPU 2.5 GHz Memory: 4 GB RAM Graphics: DirectX 9.0 compliant video card with 1GB of RAM DirectX: Version 9.0 or later Hard Disk Space: 32 MB Network: Broadband Internet connection Additional Notes: Modern Warfare 3 Multiplayer requires game, internet, and videocard hardware and software with support for Shader Model 4.0. Recommended: OS: Windows 7 / Windows 8

<https://gametimereviews.com/photoshop-2021-patch-full-version-3264bit/>

<https://www.hudsonnh.gov/system/files/webform/photoshop-2021-version-2231.pdf>

[https://servicii-az.ro/wp-content/uploads/2022/06/Photoshop\\_2021\\_Version\\_2231.pdf](https://servicii-az.ro/wp-content/uploads/2022/06/Photoshop_2021_Version_2231.pdf)

https://chatinzone.com/upload/files/2022/06/l5EFpC5m6i8TTM9aO72G\_30\_43aab8c5da197290238bd72ea3a9472c [file.pdf](https://chatinzone.com/upload/files/2022/06/l5EFpC5m6i8TTM9aO72G_30_43aab8c5da197290238bd72ea3a9472c_file.pdf)

<https://divyendurai.com/photoshop-2022-version-23-1-1-patch-full-version-april-2022/>

[http://weymouthma.pt7.vt-s.net/sites/g/files/vyhlif8386/f/u71/draft\\_zoning\\_amendment\\_town\\_council\\_meeting.pdf](http://weymouthma.pt7.vt-s.net/sites/g/files/vyhlif8386/f/u71/draft_zoning_amendment_town_council_meeting.pdf)

[https://hanffreunde-braunschweig.de/wp-content/uploads/2022/07/Adobe\\_Photoshop\\_2021\\_Version\\_2242\\_Crack\\_Fu](https://hanffreunde-braunschweig.de/wp-content/uploads/2022/07/Adobe_Photoshop_2021_Version_2242_Crack_Full_Version__Free_Download_For_Windows_Latest.pdf) [ll\\_Version\\_\\_Free\\_Download\\_For\\_Windows\\_Latest.pdf](https://hanffreunde-braunschweig.de/wp-content/uploads/2022/07/Adobe_Photoshop_2021_Version_2242_Crack_Full_Version__Free_Download_For_Windows_Latest.pdf)

<https://nisharma.com/photoshop-2021-version-22-3-free-license-key-pc-windows-latest/>

<https://cydd-bw.org/wp-content/uploads/2022/06/delmnil.pdf>

<https://www.jgllaw.com/system/files/webform/Adobe-Photoshop-2021-Version-2242.pdf>

<https://tvlms.com/wp-content/uploads/2022/07/wakchan.pdf>

<http://goldeneagleauction.com/?p=42714>

[https://beautysecretskincarespa.com/2022/06/30/photoshop-2021-version-22-2-keygen-crack-setup-torrent-mac-win](https://beautysecretskincarespa.com/2022/06/30/photoshop-2021-version-22-2-keygen-crack-setup-torrent-mac-win-march-2022/)[march-2022/](https://beautysecretskincarespa.com/2022/06/30/photoshop-2021-version-22-2-keygen-crack-setup-torrent-mac-win-march-2022/)

<https://pacific-shore-71781.herokuapp.com/aldidaya.pdf>

https://www.an.uy/upload/files/2022/06/Zn3g4oaqODVYbVFZUIfi\_30\_dfd8f08e1b9c4efa1a45c0e15d599319\_file.p [df](https://www.an.uy/upload/files/2022/06/Zn3g4oaqQDVYbVFZUIfi_30_dfd8f08e1b9c4efa1a45c0e15d599319_file.pdf)

<https://liquidonetransfer.com.mx/?p=28809>

<http://jaxskateclub.org/wp-content/uploads/2022/06/astereen.pdf>

[https://technospace.co.in/upload/files/2022/06/iJDe6Jt2CUnY7c2sTEzM\\_30\\_3ddbb9bb4a07ba4199b3d8d3d036bdfd](https://technospace.co.in/upload/files/2022/06/iJDe6Jt2CUnY7c2sTEzM_30_3ddbb9bb4a07ba4199b3d8d3d036bdfd_file.pdf) [\\_file.pdf](https://technospace.co.in/upload/files/2022/06/iJDe6Jt2CUnY7c2sTEzM_30_3ddbb9bb4a07ba4199b3d8d3d036bdfd_file.pdf)

<https://www.reptisell.com/wp-content/uploads/2022/07/jaytal.pdf>

[https://makesomedigital.com/wp-content/uploads/2022/06/Photoshop\\_CC\\_2014.pdf](https://makesomedigital.com/wp-content/uploads/2022/06/Photoshop_CC_2014.pdf)